# **Computergestützte Kartographie und Übersichtsplan**

Autor(en): **Yoeli, P. / Matthias, H. / Spiess, E.**

Objekttyp: **Article**

Zeitschrift: **Vermessung, Photogrammetrie, Kulturtechnik : VPK = Mensuration, photogrammétrie, génie rural**

Band (Jahr): **79 (1981)**

Heft 12

PDF erstellt am: **21.05.2024**

Persistenter Link: <https://doi.org/10.5169/seals-230691>

#### **Nutzungsbedingungen**

Die ETH-Bibliothek ist Anbieterin der digitalisierten Zeitschriften. Sie besitzt keine Urheberrechte an den Inhalten der Zeitschriften. Die Rechte liegen in der Regel bei den Herausgebern. Die auf der Plattform e-periodica veröffentlichten Dokumente stehen für nicht-kommerzielle Zwecke in Lehre und Forschung sowie für die private Nutzung frei zur Verfügung. Einzelne Dateien oder Ausdrucke aus diesem Angebot können zusammen mit diesen Nutzungsbedingungen und den korrekten Herkunftsbezeichnungen weitergegeben werden.

Das Veröffentlichen von Bildern in Print- und Online-Publikationen ist nur mit vorheriger Genehmigung der Rechteinhaber erlaubt. Die systematische Speicherung von Teilen des elektronischen Angebots auf anderen Servern bedarf ebenfalls des schriftlichen Einverständnisses der Rechteinhaber.

### **Haftungsausschluss**

Alle Angaben erfolgen ohne Gewähr für Vollständigkeit oder Richtigkeit. Es wird keine Haftung übernommen für Schäden durch die Verwendung von Informationen aus diesem Online-Angebot oder durch das Fehlen von Informationen. Dies gilt auch für Inhalte Dritter, die über dieses Angebot zugänglich sind.

Ein Dienst der ETH-Bibliothek ETH Zürich, Rämistrasse 101, 8092 Zürich, Schweiz, www.library.ethz.ch

## **http://www.e-periodica.ch**

Das bis heute bekannte Bild der rezenten Hebungen in der Schweiz (Müller und Lowrie 1980, Gubler et al. 1981) zeigt für die Region Brig eine Hebungsrate von der Grössenordnung  $1.5 \pm 0.3$ mm/Jahr. Tunnel- und Passnivellement ergeben für Iselle übereinstimmend eine geringere Hebungsrate. Die gleichung ergibt  $1,2 \pm 0,3$  mm/Jahr. Die Abnahme um 0,3 mm/Jahr ist mit grosser Wahrscheinlichkeit signifikant, denn sie ist viermal grösser als der betreffende mittlere Fehler von 0,08 mm/Jahr. Im Tunnel wird die geringere Hebungsrate schon in der Tunnelmitte erreicht. Beim Passnivellement ist dies nicht feststellbar, weil die Unsicherheit des Massstabes im alten Nivellement einen zu grossen Einfluss hat.

#### 6. Schlussbemerkungen

Die Schwierigkeit, den Massstab der Nivellierlatten genügend genau zu stimmen, machte es lange Zeit unmöglich, auf Linien mit grossen Höhenunterschieden genaue Nivellements durchzuführen. Wenn es trotzdem gelang, im Simplongebiet vertikale Bewegungen der Erdkruste nachzuweisen, so ist das hauptsächlich dem Umstand schreiben, dass durch den Simplontunnel ein Nivellement mit geringen Höhenunterschieden zur Verfügung stand und zudem das Intervall zwischen erster und zweiter Messung mit 72 Jahverhältnismässig lang war. Im Tunnel sind schon Relativbewegungen von einigen Millimetern deutlich nachweisbar. Allerdings könnten sie, wenigstens teilweise, auf Bewegungen der Tunnelquader zurückzuführen sein. lang der Passstrasse sind nur qualitative Aussagen möglich. Eine eingehende geologische Untersuchung und Beurteilung der Lage der Fixpunkte und der Bruchtektonik im Gebiet des Simplonpasses und ein Vergleich der stellten Höhenänderungen im Simplontunnel mit der Tunnelgeologie sind für das kommende Jahr vorgesehen.

#### Literatur

SMPM: Schweizerische Mineralogische und Petrographische Mitteilungen.

SZfV: Schweizerische Zeitschrift für Vermes-Kulturtechnik und Photogrammetrie sung, (bis 1971).

VPK: Vermessung. Photogrammetrie. technik (ab 1972)

Funk, H. und Gubler, E., 1980. Höhenänderungen der Fixpunkte im Gotthard-Bahntun-<br>nel zwischen 1917 und 1977 und ihre Beziehung zur Geologie. Eclogae geol. Helv. 73/2: 583-592.

Gassmann, R., 1915. Das neue Landesnivellement. Schweizerische Geometerzeitung. ment Geometerzeitung, 1915/3: 65-75 und 4: 98-103.

Gubler, E., 1976. Beitrag des Landesnivellezur Bestimmung vertikaler Krustenbein der Gotthard-Region. SMPM, 56: 675-678.

Gubler, E.. 1978. Datenerfassung im Feld mit programmierbaren Taschenrechnern. VPK 1978/1: 5-7.

Gubler, E., Kahle, H.-G., Klingelé, E., Müller, St. und Olivier, R., 1981. Recent crustal movements in Switzerland and their geophysical interpretation. Tectonophysics, 71: 125-152.

Hirsch, A. und Plantamour, E., 1891. Nivellement de précision de la Suisse, exécuté par la Commission Géodésique Fédérale. Livraisons I-X (1867-1891).

Hunziker. E., 1959. Die Schweremessungen der Schweizerischen Geodätischen Kommission. SZfV 1959/4: 97-109

Jeanrichard, F., 1972. Contribution à l'étude du mouvement vertical des Alpes. Bollettino di Geodesia e Scienze Affini. 31:17-40.

Jeanrichard. F., 1973. Nivellement et surrection actuelle des Alpes. VPK 1973/1: 3-12.

Kobold, F.. 1977. Die Hebung der Alpen aus dem Vergleich des «Nivellement de Précision) der Schweizerischen Geodätischen Kommission mit den Landesnivellementen<br>der Fidgenössischen Landestopographie. Eidgenössischen Landestopographie. VPK 1977/4:129-137.

Müller, B. und Gubler, E., 1976. Das Schweizer Landesnivellement, Fixpunktanlage und Beobachtung. VPK 1976/9: 237-240.

Müller, St. und Lowrie, W., 1980. Die geodynamische Entwicklung des westlichen Mittelmeerraums und der Alpen. VPK 1980/12: 470-495.

Pavoni, N., 1979. Investigation of Recent<br>Crustal Movements in Switzerland 470-5<br>Pavoni, N., 1979.<br>Crustal Movements<br>SMPM 59:117-126.

Rumpf, W. E. und Meurisch, H.. 1981. Systematische Änderungen der Ziellinie eines Präzisionskompensator-Nivelliers insbesondere des Zeiss Ni1 - durch magnetische Gleich- und Wechselfelder. XVI. FIG-Kongress, Montreux 1981.

Schweizerische Geodätische Kommission, 1910. Schwerebestimmungen in den Jahren 1900-1907, Das Nivellementspolygon am Simplon. Astronomisch-geodätische Arbeiten in der Schweiz, Bd. 12: 376-419.

Adresse des Verfassers: Dipl. Ing. E. Gubler Bundesamt für Landestopographie Seftigenstr. 264, CH-3084 Wabern

# Computergestützte Kartographie und Übersichtsplan

P. Yoeli, H. Matthias, E. Spiess

## **Einleitung**

#### H.Matthias

Auf Einladung von Herrn Prof. E. Spiess hielt Herr Prof. P. Yoeli von der Universität Tel Aviv als Gastprofessor im Jahr 1980 am Institut für Kartographie der Eidg. Technischen Hochschule in Zürich Lehrveranstaltungen über kartographisches Zeichnen mit Computer und Plotter. So kamen viele von uns mit unserem geschätzten Kollegen Pinhas Yoeli wieder in Kontakt, der seinerzeit im Jahr 1955 an unserer Schule als Vermessungsingenieur diplomiert hatte. Bei unserem ersten Wiedersehen zählte er mir u.a., dass in seinem Land Forschungsmittel recht knapp sind und dass er die computergestützte Kartographie als Entwicklungsrichtung wählt habe, weil dafür vorhandene Computersysteme zur Verfügung hen, im übrigen aber keine zusätzlichen Mittel erforderlich sind.

Seine Ausführungen über das Programmpaket MYLIB und die Versuchsmuster imponierten mir. Deshalb veranlasste ich einen praktischen Versuch mit einem Übersichtsplanausschnitt 1: 5000 der amtlichen Vermessung und mit dem vorhandenen Softwarepaket, jedoch ohne jegliche besonderen anpassungen. Diese Arbeit führte Stud. El. Ing. U. Graf nach einer nur einmaligen Besprechung und Instruktion ganz selbständig aus. Das Resultat ist in Abbildung <sup>1</sup> dargestellt. Wozu? Wie für andere Werke der amtlichen

Vermessung werden sich auch für den

Übersichtsplan Reformen als zweckmässig erweisen. Dabei geht es am wenigsten um die Aufnahme. Im dergrund stehen der Inhalt mit allenfalls zusätzlichen Funktionen, die dem Übersichtsplan zufallen können, der Massstab, die kartographische Darstellung, die Produktions- und die tionsverfahren. Computertechnologie kann dabei in Zukunft bei der Lösung durchaus eine Rolle spielen. Mit diesem Aufsatz sollen die schweizerischen Vermessungsfachleute zu Gedanken in dieser Richtung angeregt werden.

Den beiden Kartographieprofessoren P. Yoeli und E. Spiess gebührt grosser Dank, dass sie sich bereit erklärt haben, den substantiellen Teil dieses Beitrages zu übernehmen.

## Kartographisches Zeichnen mit Computer und Plotter

P. Yoeli

Der Aufsatz beschreibt die Möglichkeit, die menschliche Intelligenz des kartographischen Zeichners durch die programmierte Logik eines modular aufgebauten Systems von Computerroutinen zu ersetzen und an Stelle des handgeführten Zeichenstiftes den mechanisierten Zeichenstift eines Plotters zu verwenden.

Es wird angenommen, dass die geometrischen Grundlagen des Karteninhaltes in digitaler Form gespeichert und ihrem Charakter entsprechend kodiert sind. Die Aufgabe des Kartenredaktors besteht dann darin, ein relativ kurzes Hauptprogramm zu verfassen, welches die Daten liest, die Kodierung analysiert und dementsprechend diejenige Subroutine oder Subroutinenkombination des Softwaresystems aufruft, welche die Daten in der gewünschten kartographischen Form zeichnet.

#### Le texte décrit les possibilités offertes au dessinateur cartographe par la logique programmée d'un système modulaire de routines d'ordinateur, qui lui permettent de remplacer le dessin manuel par le dessin automatique.

On admet que les données géométriques du contenu des cartes sont enregistrées sous forme digitale et codées selon leur caractère. La tâche du rédacteur cartographique consiste ensuite à rédiger un programme relativement court qui relit les données, analyse les codes et rapelle les combinaisons de routines ou sous-routines du système software. Pour finir, les données réapparaissent selon la représentation cartographique désirée.

Die graphische Darstellung gespeicherter digitaler Daten mit Hilfe von Plottern ist heute weit verbreitet. Es handelt sich dabei prinzipiell um einen relativ einfachen Prozess. Dem Plotter werden die Koordinatenpaare von zu verbindenen Punkten vom Computer geliefert, und der Zeichenstift des Plotters oder ein anderes Zeichnungsmedium läuft von Punkt zu Punkt der digitalen Zeichnung, entweder in Kontakt mit dem nungsträger oder kontaktlos («Pen down>- oder <Pen up>-Position), wobei es Plotter mit programmierbaren Strichstärken und Farben gibt. Damit jedoch die graphische Darstellung von geogra-<br>phischen oder vermessungstechnivermessungstechnischen Daten den Charakter einer Karte erhält, genügt eine einfache Verbindung der Daten mit Linien im allgemeinen nicht, sogar wenn Linienstärke und Farbe programmierbar sind. Jede Karte oder Kartenserie hat ihren eigenen kartographischen <Dialekt>, so wie er durch die Kartenlegende festgelegt wird. So werden z.B. in der konventionellen Kartographie in grossmassstäbigen Karten die gemessenen Werte in der von der Kartenlegende bestimmten Form graphisch dargestellt. Um die dazu benötigte menschliche Intelligenz des kartographischen Zeichners durch einen Computer und einen Plotter zu ersetzen, müssen folgende Bedingungen erfüllt sein:

1. Der Inhalt der gewünschten Karte existiert in digitaler Form, d.h. es bestehen Datenfiles, auf denen die Koordinatenpaare von Einzelpunkten falls es sich um punktbezogene Information wie z.B. Triangulationspunkte handelt - gespeichert sind sowie gespeicherte Koordinatenpaare von Punktreihen, welche den linien- und flächenbezogenen Informationsinhalt der Karte definieren, wie z.B. Grenzen, Strassenachsen, Wasserwege, Häuser usw. £s sei betont, dass es sich hier nicht um digitalisierte Zeichnungen handelt, sondern um die Speicherung derjenigen geometrischen Grundlagen, mit denen ein kartographischer Zeichner oder ein intelligentes Computerprogramm eine kartographische Zeichnung in irgend einem gewünschten kartographischen Dialekt aufbauen kann. Solche Files können entweder durch

die Digitalisierung bereits bestehender kartographischer Manuskripte geschaffen werden, das Resultat der Digitalisiedes kartographischen Inhalts eines photogrammetrischen Modells oder <sup>a</sup> priori numerische Werte von vermessenen Daten sein.

2. Die verschiedenen Gruppenarten des Karteninhalts, wie z.B. Häuser, Flüsse, Wege etc., müssen so gespeichert und kodiert sein ((Feature codes>), dass ein Computerprogramm, welches diese Datei liest, erkennen kann, zu welcher Gruppenart die gelesenen Daten gehören.

3. Der erste und letzte Punkt eines individuellen Objekts innerhalb einer Gruppenart muss für das Programm klar erkenntlich sein, damit es den Zeichenstift des Plotters jeweils zum ersten Punkt des nächsten Objekts in der (Pen up>-Position führen kann.

4. Es müssen Subroutinen zugänglich sein, die so beschaffen sind, dass sie einzeln oder kombiniert - die verschiedenen Objekte der Datenfiles in der ihnen entsprechenden kartographischen Form mit einem Plotter zeichnen können.

Abbildung <sup>1</sup> ist ein Kartenausschnitt, der auf Grund eines kodierten Datenfiles vom CDC 6500-Computer und dem Benson-Plotter der ETH Zürich berechnet und gezeichnet wurde. Die dazu benützten kartographischen routinen sind Teil eines vom Autor an der Universität von Tel Aviv entwickelten, modular aufgebauten, kartographischen Softwarepaketes. Dieses enthält ungefähr 40 Subroutinen, trägt den Namen MYLIB und ist in <FORTRAN> geschrieben.

Im folgenden sei die Methodologie von MYLIB kurz beschrieben.

Die kartographische Aussage einer Karte jeder Art wird durch die kombinierte Anwendung folgender graphischer Elemente erzeugt (von Reliefschattierungen sei in diesem Zusammenhang abgesehen):

1. Farben

2. Legenden, Texte, Zahlen

- 3. Signaturen für punktbezogene mation (Kreise, Kreuze, usw.)
- 4. Linientypen verschiedenster Art und Linienstärke (gerade, gekrümmt, gestrichelt, punktiert, doppelt etc.)
- 5. Signaturen auf Linien (Grenzen, Bahnen etc.)
- 6. Flächenbedeckung durch Schraffieoder flächenhafte Verteilung kartographischer Signaturen.

#### Farben

Das Farbproblem präsentiert sich beim automatisierten Zeichnungsprozess nicht viel anders als bei der manuellen Herstellung. Es gibt, wie schon erwähnt. Plotter mit programmierbarer Farbwahl, und für Reproduktionszwecke werden die Farboriginale sowieso farbgetrennt gezeichnet und die gewünschte Farbe erst im Reproduktionsvorgang erzeugt.

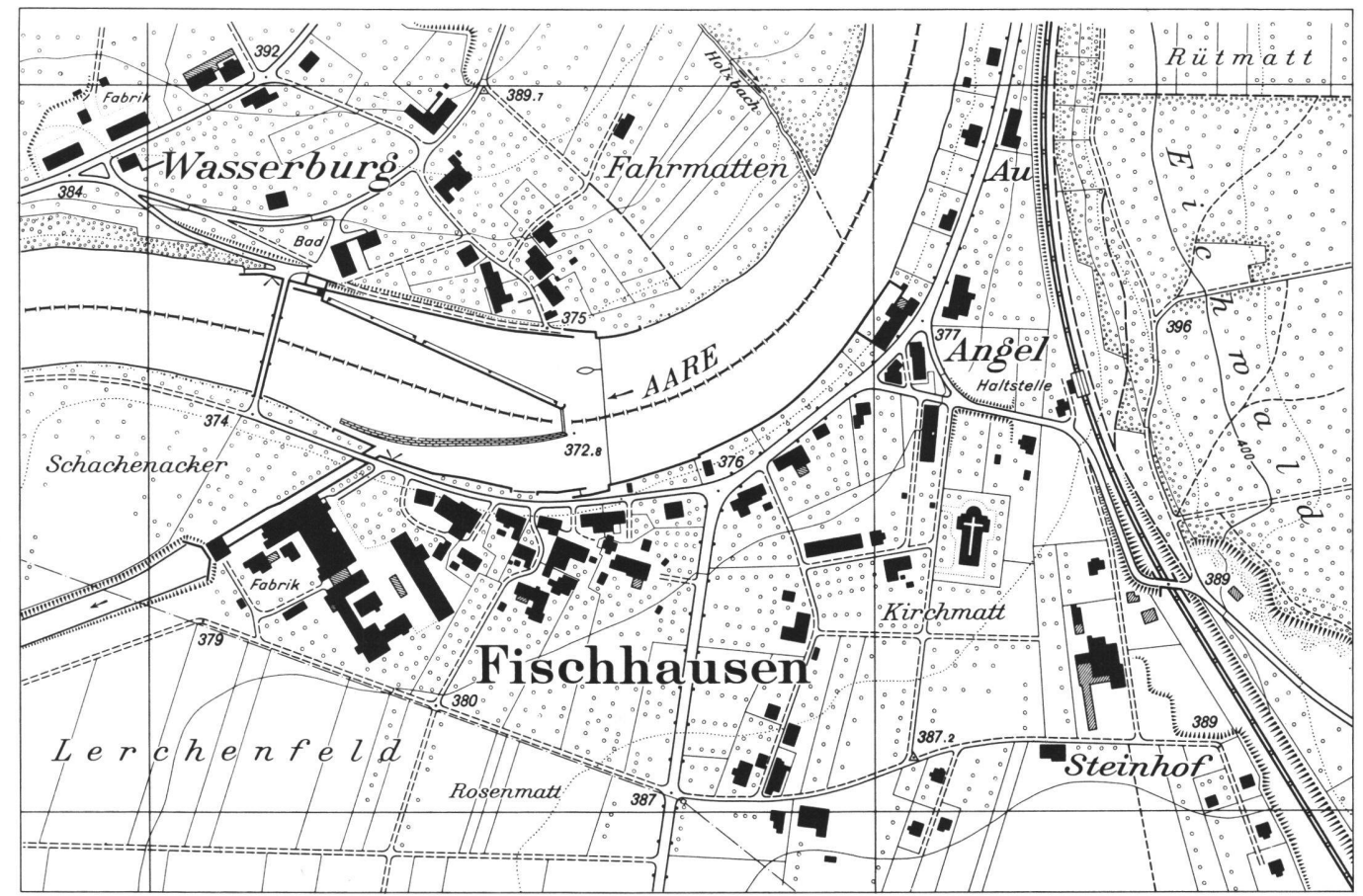

Musterblatt Übersichtsplan 1: 5000

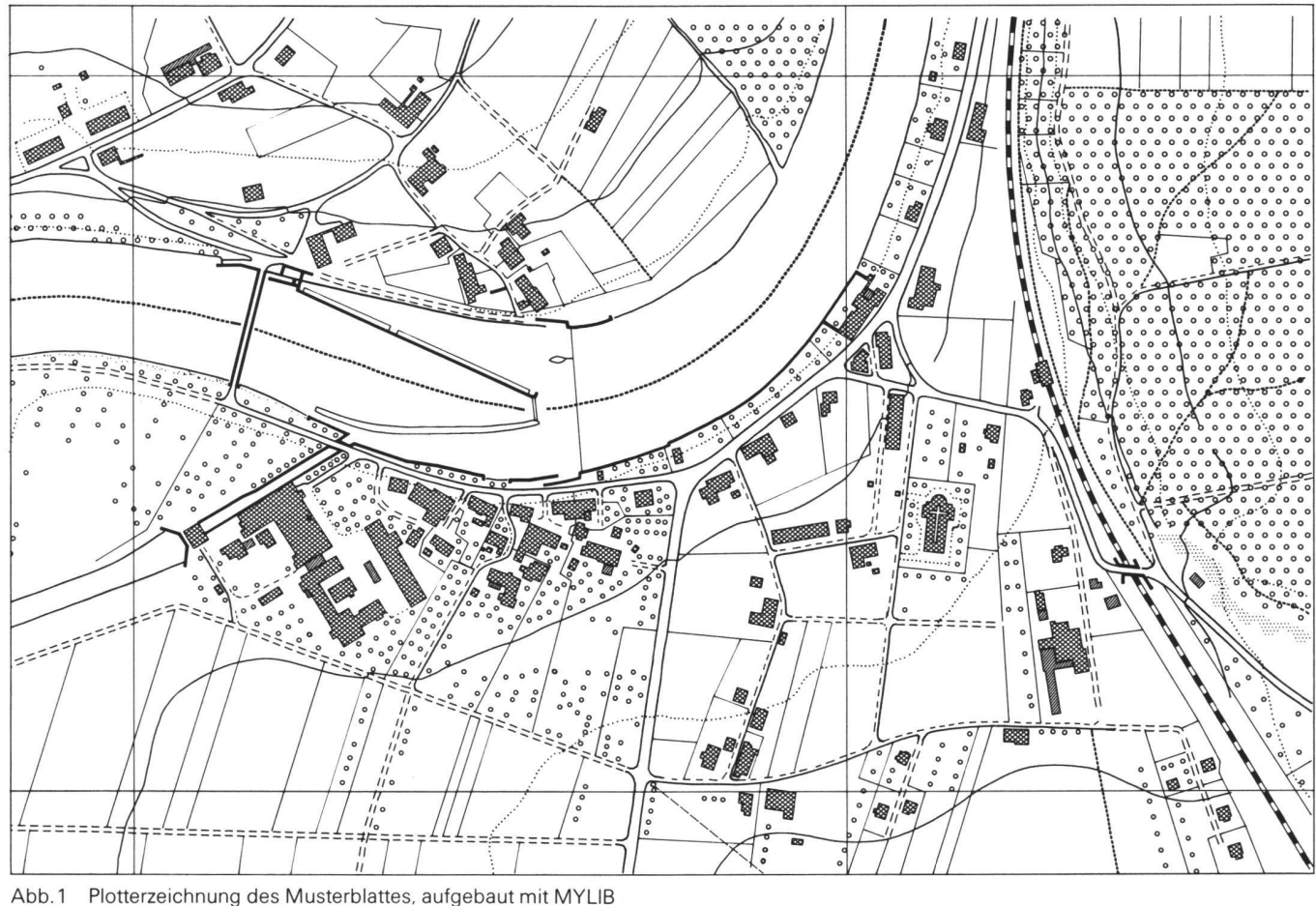

#### Texte und Zahlen

Bezüglich der Methodologie der matisierten Beschriftung kann man prinzipiell zwei Beschriftungsgruppen unterscheiden:

- 1. Beschriftung von punktbezogener Information
- 2. Beschriftung von linien- und bezogener Information.

In der ersten Gruppe ist der Text oder die Zahl ein Teil der punktbezogenen Information und wird daher zusätzlich zu den Punktkoordinaten auf dem File gespeichert. Die Beschriftung mit dem Plotter ist dann ein integraler Teil der Signaturzeichnung. Die Automatisieder zweiten Gruppe ist bedeutend schwieriger und wird im Rahmen dieses Aufsatzes nicht behandelt.

#### Signaturen

Bei der Plotterzeichnung von Signaturen handelt es sich um die graphische Darstellung von Daten, für deren Lokalisierung im Koordinatensystem des Plotters nur ein Koordinatenpaar benötigt wird, wie z. B. Triangulationspunkte etc. Um sie automatisch zu zeichnen, braucht man spezielle Signatursubroutinen. Manche werden oft als Teil der Plottersoftware angeboten. Für höhere kartographische Ansprüche ist jedoch die Auswahl im allgemeinen zu gering, und die graphischen Formen entsprechen nicht immer den Anforderungen oder gewünschten Normen.

Abbildung 2 ist eine aus 5 Gruppen bestehende Zusammenstellung der in MYLIB enthaltenen graphischen routinen. Die erste Gruppe (SYMBOLS) zeigt die in MYLIB vorhandenen Signatursubroutinen.

Diese Gruppe kann natürlich beliebig erweitert und geändert werden. routinen solcher Art sind relativ einfach zu programmieren und erfordern praktisch keine besondere Logik. Falls es sich nicht um geometrisch definierte Formen handelt (wie z.B. Kreise oder Ellipsen), sind sie das Resultat der linearen Verbindung digitalisierter Punkte einer in Vergrösserung gezeichneten Vorlage. Die Koordinaten der digitalisierten Punkte werden in Funktion desjenigen Wertes ausgedrückt, der die Grösse der Signatur bestimmt (z.B. die Höhe des Baumes bei einer Baumsigna $t$ ur)

Eine Signatursubroutine erhält als mente das Koordinatenpaar des Punktes, an dem die Signatur gezeichnet werden soll, und die gewählte Grösse alles in Plotterkoordinaten. Für Signatudie evtl. eine Drehung erfahren müssen, wie z.B. Signaturen auf Linien, muss der gewünschte Drehwinkel der Signatur im Plotterkoordinatensystem als weiteres Argument gegeben wer-

den. Schliesslich sei noch einmal wähnt, dass für Signaturen mit begleitendem Text oder Zahl die Liste der Argumente auch diese alphanumerische Variable enthalten muss.

#### Linientypen

Die zweite Gruppe in Abb. 2 ((Straight lines>) zeigt Anwendungsbeispiele für die Zeichnung von geraden Linienzügen.

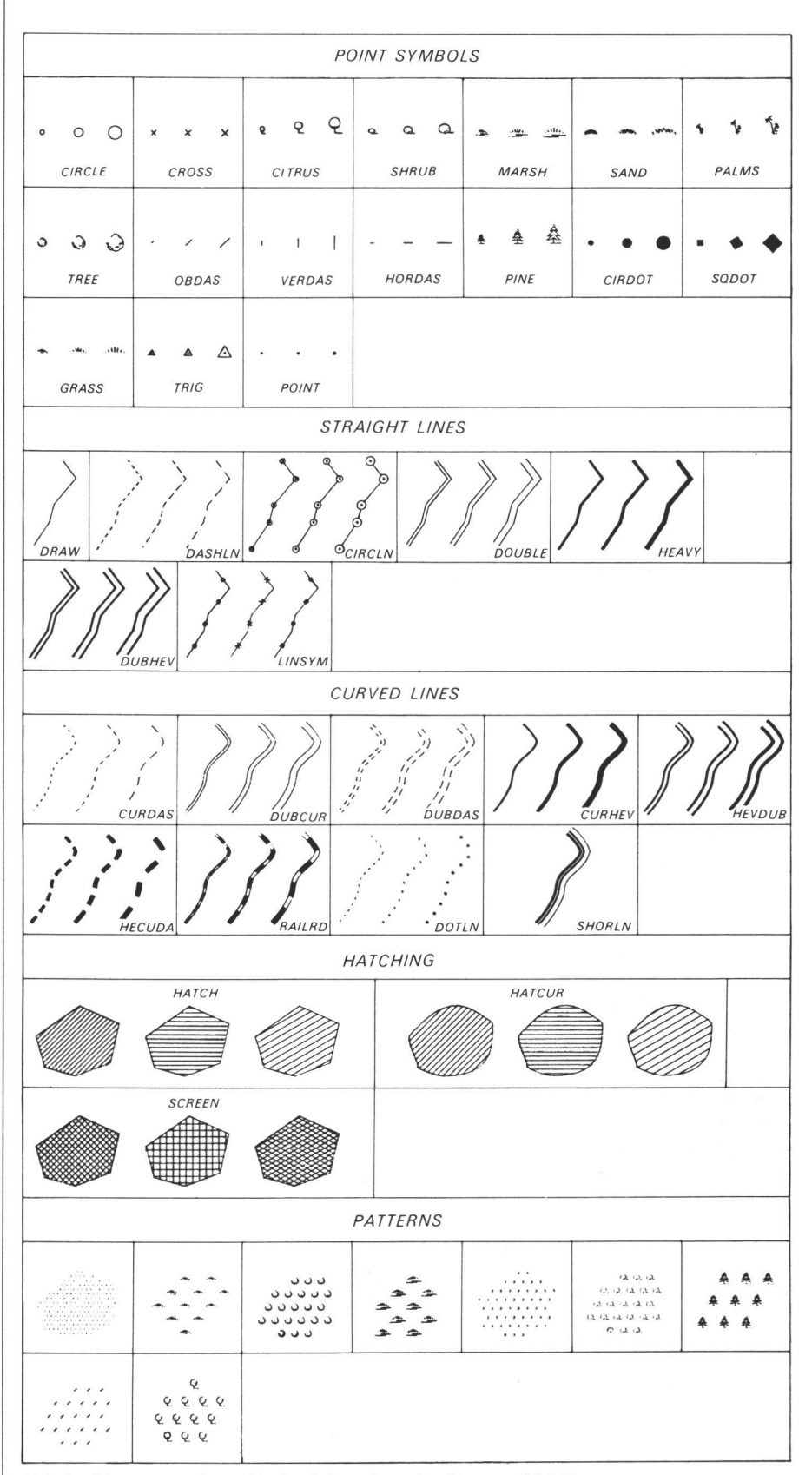

Abb. 2 Signatur- und graphische Subroutinen des Systems MYLIB

Die Subroutine (DRAW) vollbringt nichts anderes, als die Punkte miteinander zu verbinden, und zwar in der Strichstärke des Zeichenstiftes des Plotters. Mit Subroutine (DASHLN) werden die nien gestrichelt gezeichnet. Die Liste der Argumente dieser Subroutine enthält daher zusätzlich zu den Koordinatenpaaren der Punkte des Linienzuges auch die gewünschte Länge der Linienstücke und den Abstand zwischen ihnen. Die Subroutine sorgt auch dafür, dass die Strichlängen und die Abstände jeweils so modifiziert werden, dass immer ein Strichelement in die Endpunkte einer Linie einmündet und dass das erste und letzte Linienstück einer Linie nur die halbe definierte Strichlänge hat.

Die Subroutine (CIRCLN) setzt Kreise auf die Punkte des Linienzuges. Die Punkte selber werden als kleine Scheibe ausgezeichnet. Die Verbindungslizwischen den Punkten werden jeweils nur bis zu den Kreisen geführt. Der Radius der Kreise ist ein wählbares Argument.

Die Subroutine (DOUBLE) erfüllt eine wichtige Rolle im Rahmen des modu-Aufbaus von MYLIB. Mit ihrer Hilfe können viele andere Linientypen zusammengestellt werden. (DOUBLE) berechnet zu beiden Seiten des benen Polygons je einen parallel verlaufenden Linienzug in einem wählbaren Abstand und speichert die Punkte dieser beiden berechneten Linienzüge in den Vektoren XLINKS, YLINKS und XRECHTS, YRECHTS. Ausserdem enthält die Argumentenliste der Subroutine eine Integervariable namens IPLOT. Wird IPLOT = 1 gesetzt, so werden die beiden berechneten Linienzüge zeichnet (der gegebene Linienzug wird nicht gezeichnet!), und zwar mit der Linienstärke des Zeichenstiftes. Falls aber IPLOT =  $0$  gemacht wird, so werden die beiden Vektoren XLINKS, YLINKS und XRECHTS, YRECHTS vorläufig nur gespeichert und als Input für eine weitere rechnerische Behandlung benützt.

Die Subroutine (HEAVY), mit welcher Linienzüge in beliebiger Strichstärke gezeichnet werden können, ist einfach eine spezielle Anwendung der Subroutine (DOUBLE). Die gewünschte Strichstärke ist ein Argument der Subroutine HEAVY, und um sie mit dem gewöhnli-Zeichenstift eines Plotters zu erreichen, ruft Subroutine <HEAVY> zunächst Subroutine (DRAW), um den gegebenen Linienzug einmal durchzuziehen. Dann wird Subroutine <DOU-BLE) mit einem sehr kleinen Abstand (die doppelte Strichstärke des Zeichenstiftes) zwischen den zu berechnenden Doppellinien aufgerufen. Der Variablen IPLOT wird der Wert <sup>1</sup> gegeben. Dieser Aufruf wird jeweils mit einem um eine weitere doppelte Strichstärke vergrösserten Abstand wiederholt, bis die gewünschte Linienstärke erreicht ist.

Ganz ähnlich wird die Zeichnung von Doppellinien mit wählbarer Strichstärke von Subroutine DUBHEV (DOUBLE HEAVY) gelöst. Hier sind sowohl der Abstand zwischen den Doppellinien als auch die gewünschte Strichstärke gumente der Subroutine. Die Koordinatenpaare der Punkte des gegebenen Linienzuges werden zunächst zur Subroutine DOUBLE gesandt usw. mit IPLOT = 0. Die Koordinaten der berechneten Doppellinien werden infolgedessen in den Vektoren XLINKS, YLINKS und XRECHTS, YRECHTS gespeichert. Diese Vektoren werden nun ihrerseits sukzessive zur Subroutine HEAVY sandt, welche die beiden Doppellinien in der gewünschten Linienstärke aufbaut.

Subroutine LINSYM löst das Problem der Zeichnung von Signaturen auf Linien. Der Abstand zwischen den Signaturen und deren Grösse kann beliebig gewählt werden, und die gnatur wird durch eine Integervariable namens ISYMB kodiert, so dass je nach deren Wert eine spezifische Signatur gewählt wird. Subroutine LINSYM rechnet nur die Koordinaten derjenigen Punkte auf den Linien, auf welche eine Signatur gesetzt werden soll, ISYMB bestimmt, welche von den Signatursubroutinen aufgerufen werden muss, und falls es sich um eine Signatur handelt, deren Drehung von der Linienrichtung beeinflusst ist, berechnet LINSYM auch den entsprechenden Rotationswinkel.

Die dritte Gruppe in Abb. 2 ((Curved lines)) zeigt Anwendungsbeispiele von Subroutinen gekrümmter Linientypen. Die (initialen) Inputdaten dieser Linien sind die selben 5 Koordinatenpaare des in der vorherigen Gruppe behandelten Linienzuges, und auch die angewandten Logiken sind praktisch identisch. Der Unterschied besteht darin, dass zunächst durch die Punkte des (initial) gegebenen Linienzuges ein Polynom 3. Grades interpoliert wird und eine diskrete Anzahl von den auf diesem Polynom liegenden Punkten in den zwei Vektoren XSTORE und YSTORE gespeichert werden. Die Anzahl der gespeicherten Punkte wird vom Programm so bestimmt, dass die Punkte so nahe beieinander liegen, dass auch eine lineare Verbindung der Punkte den visuellen Eindruck einer kontinuierlichen Kurve erweckt (~ 0,5 mm). Der initiale Linienzug wird nun durch den aus sehr kleinen Seiten bestehenden Linienzug der Punkte, deren Koordinaten in XSTO-RE und YSTORE gespeichert sind, ersetzt und die Logiken der geradlinigen Linienzüge angewendet.

Die vierte Gruppe der Abb. 2 illustriert die Schraffierungsmöglichkeiten von Flächen ((HATCHING)). Die Fläche der Beispiele ist von einem Linienzug von 7 Punkten begrenzt (der erste und letzte Punkt sind identisch). Subroutine HATCH bedeckt die Fläche mit einer parallelen Linienschar, wobei der sterabstand und die Richtung der Schraffur Argumente der Subroutine sind. Aus der Illustration ist nicht ersichtlich, dass Subroutine HATCH auch imstande ist, Enklaven innerhalb der Fläche auszusparen. Subroutine SCREEN schraffiert die Fläche in zwei Richtungen, deren wählbarer tungswinkel symmetrisch zur Y-Achse der Zeichnung liegt.

Auch in den Beispielen der Subroutine HATCUR, welche die Schraffierung von Flächen mit gekrümmten Grenzen zeigt, ist die Fläche durch die selben 7 Punkte der Beispiele der Subroutinen HATCH und SCREEN definiert. Analog zur Behandlung von gekrümmten Linientypen wird auch hier zunächst ein Polynom 3. Grades durch die gegebenen Punkte berechnet und eine genügend nahe beieinander liegende Anzahl von Punkten dieses Polynoms in den Vektoren XSTORE und YSTORE gespeichert. Diese spannen nun eine Fläche auf, die ebenfalls von geraden Linien begrenzt ist, die aber so klein sind, dass der visuelle Eindruck einer kontinuierli-Grenzlinie entsteht. Auf diesen interpolierten Grenzlinienzug wird nun die Logik von HATCH oder SCREEN angewendet. Die Grenzlinien selber werden in allen Beispielen durch Aufruf der Subroutine DRAW gezeichnet.

Die letzte Gruppe (PATTERNS) zeigt Beispiele der automatisierten Bedekkung von Flächen mit kartographischen Signaturen. Sämtliche Beispiele dieser Gruppe wurden mit der Subroutine PATT geschaffen. Die Liste der Argumente von PATT enthält ausser den Koordinaten der Flächengrenze folgende Variablen:

- a) Den gewünschten horizontalen Abstand zwischen den Signaturen
- b) Den gewünschten vertikalen stand zwischen den Signaturen
- c) Die gewünschte Grösse der Signaturen
- d) Eine Integervariable namens ISYMB, deren Wert bestimmt, welche der in MYLIB existierenden Signatursubroutinen verwendet werden soll.

Subroutine PATT berechnet auf Grund obiger Argumente die Koordinaten der Punkte, auf welche Signaturen gesetzt werden sollen (auch diese Subroutine berücksichtigt Enklaven), und ruft die dem Wert von ISYMB entsprechende Signatursubroutine zur Zeichnung der Signatur auf. Die Grenzen der Fläche werden von PATT selber nicht gezeichnet, können aber selbstverständlich durch Aufruf irgend einer der Liniensubroutinen gezeichnet werden.

Wie schon bei den Beispielen der gekrümmten Linien erwähnt wurde, existieren in MYLIB Subroutinen, deren Effekt nicht direkt graphisch illustriert werden kann, wie z.B. die Subroutine, die ein Polynom 3. Grades durch die Punkte eines gegebenen Linienzuges interpoliert und eine bestimmte Anzahl der Polynompunkte vorübergehend speichert. Diese (unsichtbaren) Subroutinen sind notwendig, um sich oft wiederholende Berechnungen effizient auszuführen. Dies sind die sog. (Service Subroutines), und sie behandeln die folgenden Probleme:

- 1. Das Ordnen von Koordinaten in der X- oder Y-Richtung (Subroutine SORT)
- 2. Suchsubroutinen, die diejenigen Punkte eines Files suchen, die innerhalb der Grenzen einer bestimmten Fläche fallen und sie separat chern ((Areal searches)). Die Flächen können folgende Formen haben: a) rechteckig (Subroutine RECT) b) Kreisscheiben (Subroutine DISC) c) Irreguläre Grenzen inkl. Enklaven (Subroutine POLGON und INOUT)
- 3. Berechnung von Azimuten (Subroutine AZIMUT)
- 4. Berechnung von Winkeln (Subroutine ANGLE)
- 5. Berechnung der Schnittpunkte von Linien (Subroutine INTSEC)
- 6. Kurveninterpolation SMOOTH) (Subroutine
- 7. Rektifikation von rechten Winkeln (Subroutine RECTFY - hauptsächlich für digitalisierte Häuser).

Der modulare Aufbau von MYLIB, die auf einer kosequenten methodologischen Grundlage beruhende Wahl der Argumente und die Leichtigkeit, mit der die Subroutinen kombiniert werden können, machen aus MYLIB ein höchst anpassungsfähiges graphisches waresystem, welches weitgehend unabhängig von irgendwelchen spezifischen Hardware-Komponenten oder Systemen ist. Innerhalb seines methodologischen Aufbaus kann es beliebig erweitert und modifiziert und speziellen kartographischen Bedürfnissen angepasst werden.

Die Logiken der Subroutinen von MY-LIB beruhen auf der Annahme, dass die Inputdaten auf Grund bestimmter Regeln digitalisiert und kodiert sind. So wird z.B. angenommen, dass alle Flächen im Uhrzeigersinn digitalisiert wurden. Als weiteres Beispiel sei das Problem angrenzender Flächen er-

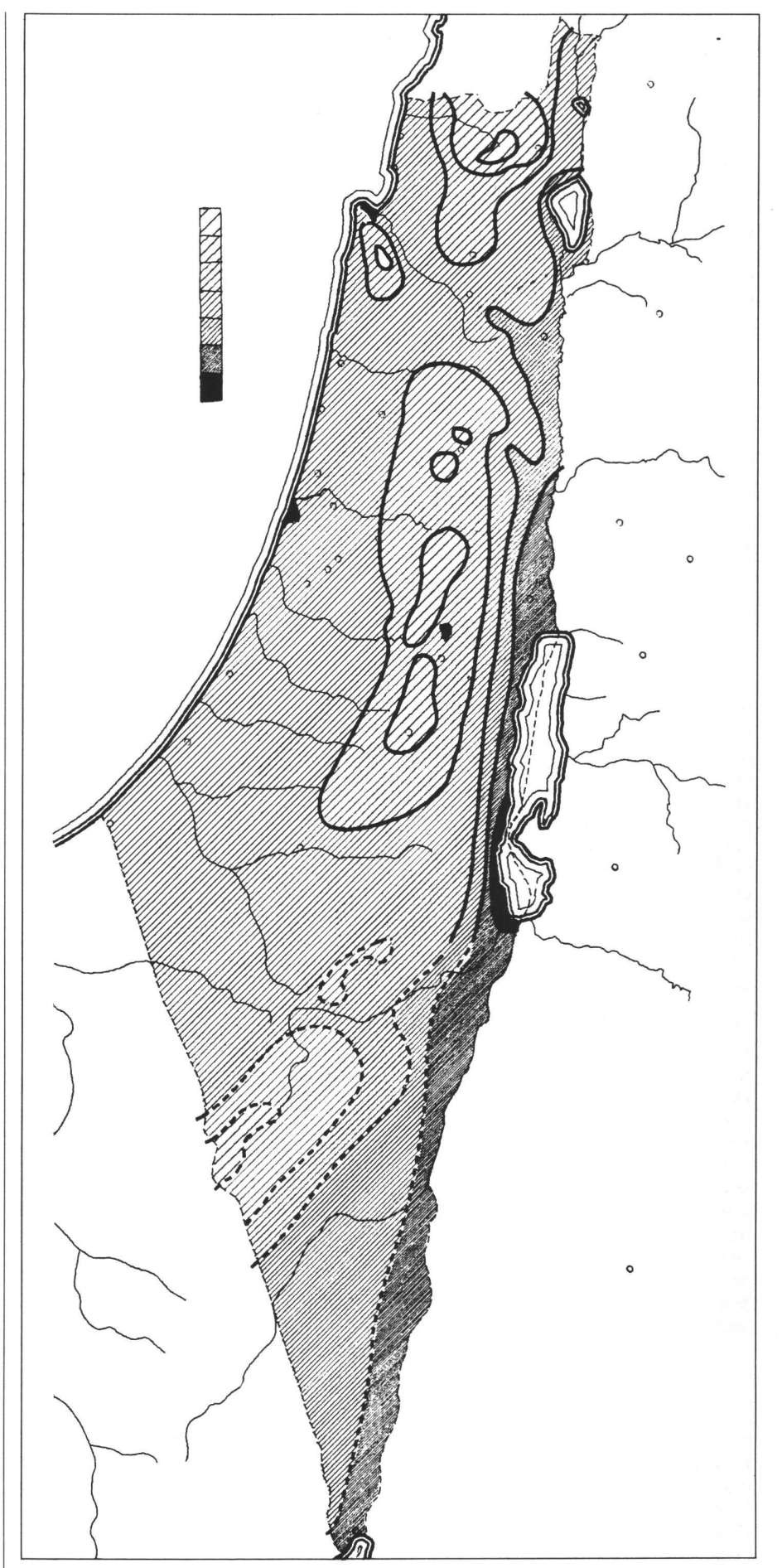

Abb. 3 MYLIB Plotterzeichnung der durchschnittlichen Jahrestemperaturen in Israel, aufgebaut mit

wähnt. Um zu vermeiden, dass eine gemeinsame Grenze zweimal gezeichnet wird, werden zwar die Koordinaten der Grenzen für sämtliche Flächen gespeichert, jedoch diejenigen einer gemeinsamen Grenze nur einmal mit positiven Werten. Für die Nachbarfläche erhalten die Punkte der gemeinsamen Grenze negative Werte. Beim Zeichnen der Flächengrenzen mit z.B. SUBROU-TINE DRAW kontrolliert die Subroutine jeweils die Vorzeichen der Koordinaten des nächsten Punktes, und im Falle eines negativen Vorzeichens wird der Zeichenstift zu den absoluten Koordinaten des Punktes in der (Pen up>-Position geführt. Ähnliche Kodierungsregeln stehen für das Zeichnen von Linienzügen, die aus einer Kombination von geraden und gekrümmten Linienstükken bestehen, und auch für Enklaven. Die Anwendung von MYLIB ist nicht nur auf die Zeichnung topographischer Karten beschränkt, sondern kann praktisch für jede Art von Zeichnungen benützt werden. Abbildung 3 zeigt z.B. die mit MYLIB und einem Calcomp 565 Drum-Plotter gezeichnete Karte der durchschnittlichen Jahrestemperatur in Israel. Der Input war ein digitalisierter kartographischer Entwurf. Der Compuzusammen mit MYLIB und dem Plotter erfüllten hier die Aufgabe eines intelligenten Reinzeichners.

Die Aufgabe des Benützers bei der Anwendung von Software-Systemen, wie MYLIB, besteht prinzipiell darin, ein relativ kurzes Hauptprogramm zu schreiben, welches die Datenfiles liest, deren Kodierung analysiert und die entsprechenden Subroutinen aus MY-LIB mit solchen Parametern aufruft, dass die Daten im gewünschten graphischen (Dialekt) dargestellt werden.

# Computergestützte Herstellung des Übersichtsplanes?

E. Spiess

Der Versuch, das Musterblatt zum Übersichtsplan <sup>1</sup> :5000 digital zu erfassen, mit Hilfe des Programmsystems von P. Yoeli zu berechnen und mit der Maschine auszuzeichnen, wird näher kommentiert. Sodann werden Produktionsverfahren und Versuche, die mit der selben Zielsetzung in Grossbritannien und in Basel laufen, kurz beleuchtet. Aus verschiedenen Erfahrungen ergibt sich, dass ein vollständiger Übergang auf computergestützte Übersichtsplan-Herstellung nur dort sinnvoll ist, wo eine Vielzahl verschiedenartiger Bedürfnisse abgedeckt und aus der selben Datenbasis verschiedenste Plantypen abgeleitet werden müssen. In allen andern Fällen empfehlen sich vorderhand Teillösungen für einzelne Übersichtsplan-Deckblätter, für die Parzellengrenzen und evtl. für die Situation. Das Zeichnen grossformatiger Pläne mit relativ hoher Bilddichte auf einem Rasterplotter wird nur noch einen Bruchteil der Zeit beanspruchen, die heute erforderlich ist. Voraussetzung dazu sind jedoch wirtschaftliche Lösungen für die Umwandlung von Vektordaten in Rasterdaten.

Un essai qui portait sur la numérisation du contenu de l'exemple-type du plan d'ensemble au 1/5000, sur le traitement de ces données à l'aide du système de programmes créé par P. Yoeli et sur leur dessin automatisé est commenté en détail. On touche brièvement les chaînes de production et un essai complémentaire exécuté en Grande-Bretagne et <sup>à</sup> Bâle. De diverses expériences il ressort que de s'orienter exclusivement sur l'établissement des plans d'ensemble par cartographie automatisée ne fait sense que pour le cas où les besoins sont très divers, où il faut dériver une multitude de types de plans différents <sup>à</sup> partir de la même base de données. Dans tous les autres cas il est préférable pour le moment de se contenter de solutions partielles, de traiter par la numérique seulement la trame du parcellaire et éventuellement celle de la planimétrie. Le dessin de plans de grands formats et de grande densité graphique à l'aide de traceurs à trame ne nécessitera qu'une fraction du temps de la production actuelle. Mais cet avantage déjà si proche n'est viable qu'à condition qu'une solution économique est trouvée pour la transformation des données du caractère vecteur en caractère trame.

Im Sommersemester 1980 führte Professor P. Yoeli am Institut für Kartographie der ETH Zürich als Gastdozent eine Lehrveranstaltung (Kartenzeichnen mit Computer) durch. In diesem Kurs von insgesamt ca. 40 Stunden wurden Studierende, die über die nötigen Grundlagen im Programmieren verfügten, so weit in diese Materie eingeführt, dass sie Zeichnungen von der Art der Abb.1 des Beitrages von P. Yoeli mit dem Plotter des Rechenzentrums der ETH Zürich erstellen konnten. Nachdem der Aufbau der Grundsoftware MYLIB und die zugehörigen Subroutinen eingehend erläutert worden waren, konnten

in den Übungen schrittweise anspruchsvollere Anwendungsbeispiele durchprogrammiert und ausgezeichnet werden. Die Studierenden gewannen einen Einblick in eine Methode zur Definition von Zeichenelementen oder Signaturen in alphanumerischer Form und zu ihrer gezielten Veränderung im Hinblick auf ein gewünschtes kartographisches Endprodukt.

Der von P. Yoeli entwickelte Verarbeitungsweg zur Herstellung von Karten mit Hilfe von Computern und Plottern ist stark Software-orientiert. Das modular aufgebaute Programmsystem erfordert einen Rechner von einiger Kapazität. Die Verarbeitung der Ausgangsdazu Steuerdaten für den Plotter erfolgt völlig rechnerintern. Visuelle Zwischenkontrollen, z.B. auf graphischen Bildschirmen, sind keine vorgesehen, könnten allerdings eingebaut werden. Das ganze System ist so ausgelegt, dass in der Datenerfassung eine endgültige Zuordnung zu einer Objektklasse und zu einer bestimmten Geometrie der graphischen Darstellung vorgenommen wird. Die in die Subroutinen zur Verarbeitung dieser Geometrien eingebauten Parameter erlauben eine grosse Vielfalt an möglichen graphischen Lösungen, also beliebig viele Varianten ein und der selben Karte. Die Überprüfung des Ergebnisses einer getroffenen Parameterwahl kann doch erst nach einem vollständigen Berechnungsgang und dem gesamthaf-Auszeichnen erfolgen. Nach der Vornahme der dann zweifellos nötigen Korrekturen an den Ausgangsdaten oder an den Parametern werden die

gesamten Steuerdaten für den Plotter nochmals gerechnet und die Zeichnung wiederholt. Für lokale Korrekturen wäre der Einsatz eines Bildschirms mit Zugriff zum betroffenen Ausschnitt sicher von Vorteil.

Der Zeichenvorrat, der mit diesem Programmsystem geschaffen und gesetzt werden kann, ist überraschend gross und innerhalb eines Linientyps zum Beispiel sehr flexibel. Der modulare Aufbau erlaubt Erweiterungen nach Bedarf, dürfte allerdings auch etwas längere Rechnungszeiten verursachen. Dazu trägt aber auch die verwen-<br>dete höhere Programmiersprache Programmiersprache (FORTRAN IV) bei. Sie erleichtert anderseits natürlich die Übertragbarkeit des Programmsystems auf andere anlagen.

Nach dieser mehr allgemeinen Beurteilung wenden wir uns der Anwendung Übersichtsplan zu. Der Plan 1: 5000 des Musterblattes Nr. 22 war auf Anregung von Prof.Dr. H.Matthias mit dem Codimaten des Instituts für Geodäsie und Photogrammetrie digitalisiert und diert worden. Die Zeichenparameter wurden so gesetzt, dass mit der Vorlage vergleichbare Signaturen entstan-Für das gewählte Beispiel mussten ca. 15 Objektklassen gebildet werden. Insgesamt wurden rund 3500 Punkte digitalisiert und auf Magnetband abgespeichert, was insgesamt 6 Stunden beanspruchte. Mit der Glättungsfunktion wurde die Zahl der Punkte auf gekrümmten Linien noch verdichtet. Das Auszeichnen der insgesamt 77 000 Linienstücke auf dem schnellen Benson-Plotter dauerte 43 min für das Format 45x36 cm, in einem Massstab, der dreimal grösser war als derjenige der Vorlage. Für die Abb.1 im Artikel von P. Yoeli wurde diese Zeichnung wieder auf den Massstab 1:5000 reduziert. Diese Plotterzeichnung hat zwar nicht die Qualität einer Schichtgravur, liesse sich aber auf einer mit bessern Zeichenwerkzeugen ausgestatteten Zeichenmaschine auf die gewünschte Strichqualität bringen. Die Strassenränder sind leicht zittrig, und die Einmündungen erscheinen nicht überall sauber abgerundet. Diese Nachbearbeitung wurde an einigen Stellen offensichtlich unterlassen. Hausschraffuren und -umrisse sowie Parzellengrenzen sind durchwegs regelmässig und sauber. Die Hausfronten sind alle gut im Winkel. Sehr gut sind auch die<br>Einzelbäume vviedergegeben. Beim wiedergegeben. Beim Wald stört vielleicht der allzu regelmässige Raster. Einige Baumringel sitzen zu nahe am Waldrand. Die Beurteilung dieser Zeichenprobe fällt über das Ganze betrachtet positiv aus. Es liegt in der Natur eines vollprogrammierten Ablaufs, dass man erst am Endprodukt

gewisse Mängel entdeckt, die ein tograph spontan erkennen und im Bearbeitungsprozess sofort zurechtrükken würde. Auf Grund dieses Versuches wurde nun die Frage gestellt, ob diese Methode nicht geeignet wäre, die bisherige Übersichtsplan-Reproduktion zu ersetzen.

Das oben beschriebene Verfahren erinnert stark an die Planreproduktion, wie sie uns diesen Herbst im Ordnance Survey in Southampton vorgeführt wurde. Mit 24 Digitisern werden dort jährlich über 2000 grossmassstäbliche Pläne 1:1250, 1:2500 und 1:10 000 digitalisiert, ebenfalls ohne gleichzeitige Kontrolle der Datenerfassung. In 3 bis 4 Schritten werden die Daten jeweils an einem schnellen Xynetics-Plotter zeichnet und die Files korrigiert, bevor eine Reinzeichnung auf photographischen Film auf dem Ferranti-Masterplotter erstellt wird. Ab nächstem Jahr soll die Produktion neuer grossmassstäblicher Pläne nur noch über digitale Verfahren erfolgen; gegenwärtig wird noch die Hälfte manuell bearbeitet. Auch hier werden mit Hilfe von Subroutinen gewisse Verbesserungen des Kartenbildes angestrebt, z. B. Häuser rektifiziert usw.

Gegenwärtig wird in der Forschungsund Entwicklungsabteilung des Ordnance Survey der Einsatz des halbautomatischen Digitisers Fastrak und einer Bildschirmeditierstation vorbereitet. Auffallend am Fastrak-Gerät ist der grosse Bildschirm, auf den der zu digitalisierende Plan in rotem Licht projiziert wird. Mit einem Laserstrahl werden die Linien des Planes in kurzen horizontalen oder vertikalen Wegstükken abgetastet. Praktisch wirkt sich das so aus, dass eine Messmarke die Linie automatisch bis zur nächsten Kreuzung verfolgt. Der abgefahrene Weg wird mit dem zugehörigen Kode provisorisch abgespeichert. Mit einem Rechenprogramm wird direkt anschliessend der Linienzug begradigt oder geglättet und dann in der Datenbasis abgespeichert. Dann wird das abgefahrene Linienstück auf dem Bildschirm gelöscht. Der rateur hat dann nur noch das verbleibende, zu digitalisierende Bild vor sich. Der Zeitbedarf beträgt im Vergleich zum manuellen, punktweisen Digitalisiezwischen 20% (Höhenkurven) und 50% (für die Situation).

In der Schweiz hat das Kantonale Vermessungsamt der Stadt Basel ben einer Datenbasis für den Grundbuchplan und den Mehrzweckkataster, die bereits für über 40% des gesamten Stadtgebietes vorliegt, eine spezielle kartographische Datenbasis ab Plänen 1:5000 aufgebaut. Daraus wurde besondere ein mehrfarbiger Stadtplan 1:12 500 von Basel und Umgebung geschaffen. Aus der selben Datenbasis<br>wurden inzwischen verschiedenste inzwischen verschiedenste Plan- und Kartenprodukte in den Massstäben 1: 5000 bis 1:80 000 erstellt. Es besteht nicht die Absicht, einen kömmlichen Übersichtsplan in der Art des erwähnten Musterblattes 1: 5000 zu erstellen. Benötigt werden hingegen verschiedenartige Pläne für vorwiegend planerische Zwecke, mit Parzellengrenzen, Hausnummern und evtl. mit Topographie. Eine solche vielfältige Verwendungsweise einer digitalen kartographischen Datenbasis kommt ihren spezifischen Qualitäten am besten entgegen. Aus den selben Basisdaten können die für einen bestimmten Plan benötigten Objektklassen ausgewählt und mit gnaturen nach freier Wahl versehen werden. Je nach der Feinheit der geometrischen Struktur der Daten und des einzelnen Planes kann mit den Basisdaten auch ein mehr oder weniger breiter Massstabsbereich abgedeckt werden. Um einen solchen Reichtum an graphischen Varianten zu gewährleisten, ist ein flexibles Programmsystem notwendig, z. B. von der Art, wie es von P. Yoeli aufgebaut wurde. Der Benützer wird bald unersättlich sein in seinen Wünschen nach immer neuen Signatuund graphischen Kombinationen, sobald er einmal die potentiellen Möglichkeiten auf Grund erster positiver Erfahrungen erahnt. Das haben auch die Hersteller interaktiver Graphiksysteme zu spüren bekommen. Im Gegensatz zu früher stellt man heute fest, dass fast bei allen Programmsystemen zu modernen Geräten die oft einschneidenden Einschränkungen, z.B. in der Gestaltung von Linientypen, weggefallen sind und viele interessante Subroutiangeboten werden (Berechnung paralleler, gekrümmter Linien, verschiedene Interpolationsverfahren, richtungsabhängige Streckungen von Symbolen u.a.m.).

Im Gegensatz zu diesen lohnenden Anwendungen digitaler räumlicher Datenbasen ist jedoch einige Zurückhaltung geboten, wenn es sich um Übersichtspläne von Gebieten handelt, in denen nur ab und zu vereinzelte Exemplare benötigt werden. Natürlich möchte man auch hier die selbe Flexibilität geniessen. Der Aufwand steht jedoch in keinem Verhältnis zum geringen Bedarf. Nur mit den Situationsdaten der Stadt Basel (ca. 50km2) wurde immerhin bereits ein Plattenspeicher von 2 Mio Bytes praktisch gefüllt. Für einen sichtsplan 1:10 000 aus dem Gebirge (70 km2) hat Ch. Hoinkes [1] einen Speicherbedarf von der Grössenordnung 10 Mio Bytes errechnet; Datenmengen, die z.B. am Bildschirm nur noch schwerfällig editiert werden können und auch nach viel leistungsfähigeren Zeichenmaschinen rufen. Wenn man den Versuch mit dem Musterblatt 1:5000 auf diesen Fall extrapoliert, so ergeben sich ein Rechenaufwand in der Grössenordnung einer halben Stunde am Grossrechner und eine Zeichenzeit von rund 24 Stunden auf dem nismässig schnellen Plotter. Wie viel einfacher und billiger ist es doch, von einer Gebrauchspause rasch eine masshaltige Tochterpause oder benenfalls im Deckblattsystem aus 3 bis 4 Originalnegativen einen kombinierten Positivfilm zu kopieren. Im Bereich Übersichtsplanwerk werden die Reproduktionsverfahren unentbehrlich bleiben und dort nahezu vollwertig die Lücke füllen, wo eine digitale Datenbasis noch nicht aufgebaut ist.

Seit der Informationstagung über den Übersichtsplan vom 10./11. Februar 1978 kann kein Zweifel mehr bestehen, dass gegenüber einem integrierten, einfarbigen Übersichtsplan ein Deckblattsystem gewünscht wird, das verschiede-Kombinationen des Planinhalts zulässt. Wir wollen uns deshalb noch der Fragestellung zuwenden, welche blätter sich idealerweise mit Computerunterstützung erstellen lassen. In erster Linie bieten sich alle Objektkategorien an, die in einen numerischen Kataster aufgenommen werden, also vor allem die Parzellengrenzen. In diesem Falle entfällt eine eigene Datenerfassung für die kartographische Datei. Die punktkoordinaten und Parzellendefinitionen sollten direkt aus dem Grunddatensatz übernommen und für ein Parzellendeckblatt zusammengestellt werden können. Bereits problematischer ist die Übernahme numerischer Daten für die Situation, da die Grunddaten je nach Massstab nicht durchwegs den für einen Übersichtsplan nötigen Generalisierungsgrad aufweisen. Diese Aussage ist zwar umstritten. Die Vorkämpfer von grundstücksbezogenen Datenbasen sind offenbar in diesem Punkt aus Opportunität am ehesten geneigt, promisse einzugehen. Sie nehmen ein zu feingliedriges Kartenbild in Kauf und opfern somit den Übersichts-Charakter, den man für diesen Plan generell postuliert. Dem Planbild drohen dabei folgende Mängel: zu kleine Hausvorsprünge, überhaupt zu viele Details, zu schmale Mauern, Treppenstufen oder Linienzwischenräume ganz allgemein. Daraus wird ersichtlich, dass für den Übersichtsplan eigentlich eine beitung, vor allem eine Vereinfachung gegenüber der Grundstückdatenbasis notwendig wäre, mit dem Nachteil, dass für das Deckblatt Situation immer ein eigenes digitales Kartenmodell, eine zweite Datenbasis mit gröberm Generalisierungsgrad zu erstellen und parallel nachzuführen ist.

Da jedoch gerade die Situation je nach Verwendungszweck sehr häufig in phisch verschiedener Form wiedergewerden sollte, wäre sie für eine computergestützte Bearbeitung stiniert. Dies ist sicher weniger der Fall für das Deckblatt Topographie mit den Höhenkurven, den Höhenkoten usw. Verschiedene Kurvenbilder für das selbe Gebiet sind eher die grosse Ausnahme. Gelegentlich würde vielleicht eine grössere Äquidistanz genügen. Im übrigen aber wird man je nach Gebiet abwägen müssen, ob sich der besonders im steilen Gelände sehr grosse Aufwand zur Digitalisierung der Höhenkurven überhaupt lohnt. In diese Überlegungen müssen auch andere Anwendungen, wie digitale Geländemodelle, zur Orthophotoherstellung miteinbezogen werden.

Wenn für die Vegetationsflächen (Wald, Gebüsch, Reben usw.) ein eigenes Deckblatt vorgesehen ist, so darum, weil man diese Flächenmuster je nach Anwendung variieren möchte. Das ist aber auch auf kopiertechnischem Wege möglich, wobei übrigens die einkopier-Flächenraster durchaus wieder auf einer Zeichenmaschine erstellt sein können.

Zusammenfassend lässt sich feststellen, dass sich zum mindesten im gegenwärtigen Zeitpunkt je nach dem einzelnen Fall hybride Lösungen fehlen, dies sowohl unter wirtschaftlichen als auch unter qualitativen Aspekten. Die Zeichenqualität des Planes ist zwar auch von der verwendeten Software abhängig, aber ebensosehr von der Hardware, von der benützten chenmaschine. Will man den Software-Aufwand nicht auf die Spitze treiben, so sind gewisse Abstriche am gewohnten Zeichenstandard nicht zu vermeiden. Als Beispiel sei die optimale Verteilung der Striche längs einem strichlierten Linienstück angeführt. Bei der manuel-Zeichnung werden solche Nuancen leicht erkannt und optimal gelöst. Jede derartige Überprüfung und Nacharbeitung im Programmablauf ist hingegen sehr zeitraubend.

Einen wesentlichen Einwand gegen eine völlige Umstellung auf eine putergestützte Herstellung des Übersichtsplanes sehen wir in den enorm langen Zeichenzeiten, welche bei höchsten Qualitätsansprüchen in die Tage gehen können. Eine deutliche Verbesserung wird in dieser Hinsicht der Rasterplotter bringen. Die Laufzeiten für einen Plot liegen dann in der Regel für das Übersichtsplanformat unter zwei Stunden. Sie sind insbesondere von den Bilddichten unabhängig. Voraussetzung dafür, dass diese Maschinen eingesetzt werden können, sind allerdings effiziente Programme für die Umwandlung von Vektor- in Rasterdaten. Vorderhand ist der Rechenaufwand für diesen schenschritt noch beträchtlich. Entwicklungen in dieser Richtung sind heute verschiedenenorts im Gange.

Abschliessend können wir die Frage, ob es heute opportun ist, den Übersichtsmit Computerunterstützung zu erstellen, wie folgt beantworten:

- Grundsätzlich ist dieser Weg gangbar, wie es der Versuch mit dem Musterblatt Nr. 22 zeigt, das digitalisiert, mit dem Programmsystem MYLIB von P. Yoeli gerechnet und auf dem Benson-Plotter ausgezeichnet wurde.
- Gegenwärtig dürfte sich der Aufwand für die Datenerfassung und -speicherung vollständiger Pläne nur lohnen, wenn mit dem selben Datensatz vielfältige Anforderungen abgedeckt werden müssen. Können numerische Ausgangsdaten übernomwerden, so empfiehlt sich eine Teillösung mit einzelnen Deckblättern.
- Für Gebiete mit geringer Nachfrage nach Übersichtsplänen ist die stellung nicht lohnend.
- Der Rechenaufwand für die Herstellung eines ganzen Blattes ist so gross, dass in den Abläufen unbedingt visuelle Kontrollen eingebaut werden müssen, sowohl für die Elimination von Fehlern bei der Datenerfassung, aber auch bei der Festlegung der Parameter und Signaturen.
- Die Zeichenzeiten für ein Blatt sind noch enorm hoch. Sobald effiziente Programme zur Umwandlung von Vektor- in Rasterdaten existieren, werden die druckfertigen Zeichnungen besser und wesentlich schneller auf einem Rasterplotter erstellt werden können.

Literatur:

[1] Verschiedene Autoren: Der Übersichtsplan der Amtlichen Vermessung – Bedeu<br>tung, Erhaltung, Erneuerung. Mitteilunger<br>Nr.24 des Institutes für Geodäsie und Photogrammetrie der ETH Zürich, 1978.

Adressen der Verfasser:

Prof. P. Yoeli Tel Aviv University Department of Geography Tel Aviv, Israel

Prof. Dr. H.Matthias Institut für Geodäsie und Photogrammetrie, ETH-Hönggerberg, CH-8093 Zürich

Prof. E. Spiess Institut für Kartographie, ETH-Hönggerberg, CH-8093 Zürich